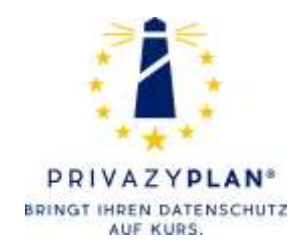

# Digitalisierung ohne US-Clouddienste

# UNDER CONSTRUCTION… Dieses Dokument ist beständig in Arbeit. Bitte betrachten Sie es als eine unverbindliche Ideen-Sammlung.

[Dieses Dokument ist eine Ergänzung zum Datenschutz-Praxisleitfaden PrivazyPlan®. Im Rahmen des Kapitels 13.20 ("Konsequente Digitalisierung (anlässlich Corona-Pandemie)" soll dieses Dokument praktische Anregungen und Anleitungen geben. Wir lassen Sie von unseren Erfahrungen profitieren.]

# Inhaltsverzeichnis

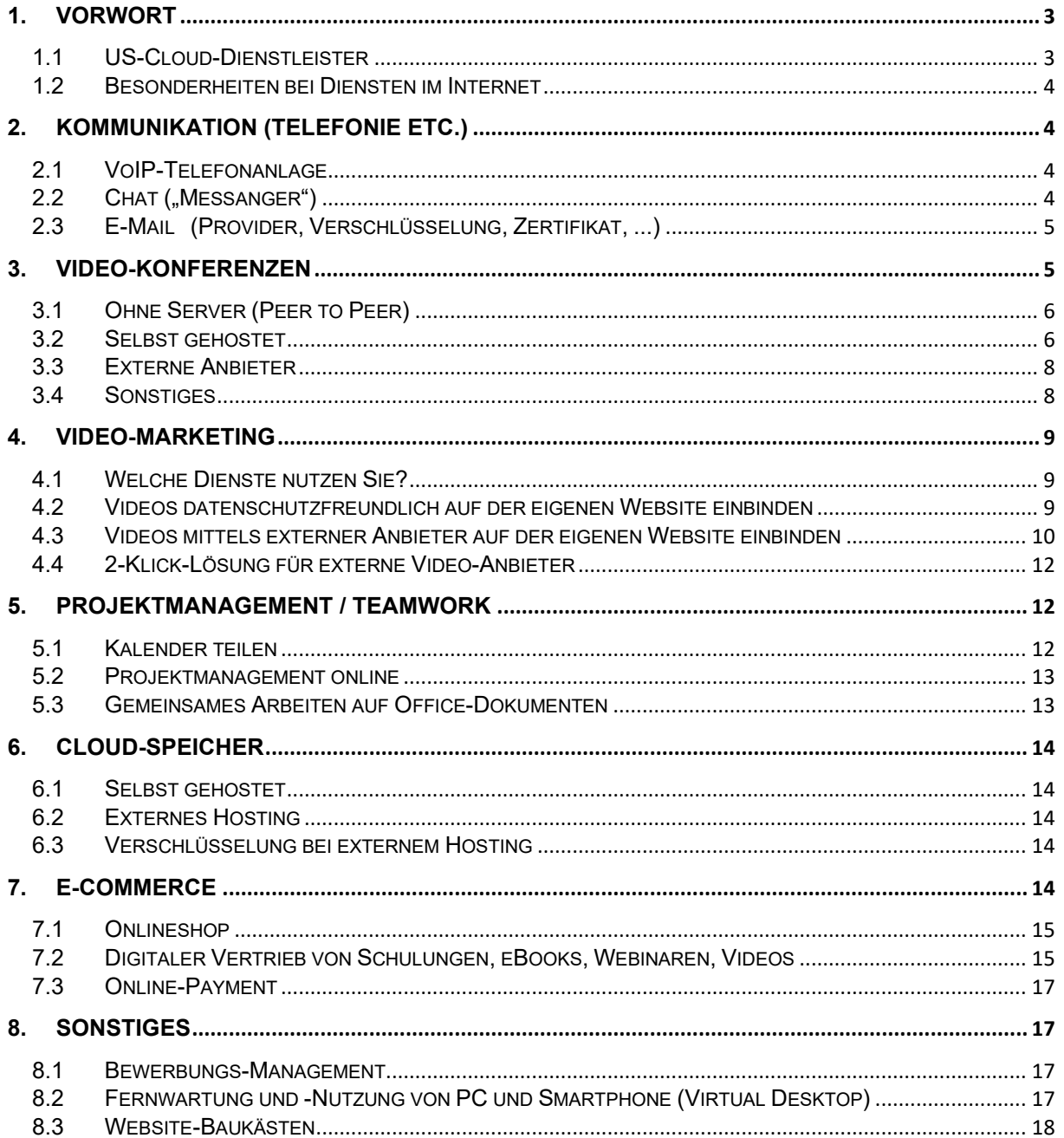

# <span id="page-2-0"></span>**1. Vorwort**

Die Digitalisierung spielt eine immer wichtigere Rolle und hat durch die Corona-Pandemie noch an Geschwindigkeit gewonnen. Wir möchten hier die Fantasie anregen, wie man die Digitalisierung – hoffentlich datenschutzkonform – voranbringen kann.

Übrigens gibt es in manchen Unternehmen für derlei Pläne eine eigene Stelle: Den Chief Digital Officer (CDO). Eine Umfrage des Digitalverbands Bitkom bei 603 Unternehmen hat ergeben, dass ca. 20% eine solche Stelle eingerichtet haben.

# <span id="page-2-1"></span>**1.1 US-Cloud-Dienstleister**

Neu im Juni 2020: Die datenschutzrechtliche Lage hinsichtlich der US-Datentransfers spitzt sich seit dem EuGH-Urteil [Az. C311/18](http://curia.europa.eu/juris/document/document.jsf?text=&docid=228677&pageIndex=0&doclang=DE&mode=req&dir=&occ=first&part=1) vom 16.07.2020 beständig zu.

Die deutschen Aufsichtsbehörden haben am 21.06.2021 in einer [Pressemeldung](https://www.datenschutzkonferenz-online.de/media/pm/2021_pm_neue_scc.pdf) die Sachlage klipp und klar beschrieben:

"*In seinem Urteil "Schrems II" hat der Europäische Gerichtshof das Datenschutzniveau in den USA im Detail geprüft und für unzureichend befunden. Im Fall von Datenübermittlungen in die USA sind daher regelmäßig ergänzende Maßnahmen erforderlich, die einen Zugriff der US-Behörden auf die verarbeiteten Daten verhindern. Solche Maßnahmen sind allerdings nur für wenige Fälle denkbar.*"

Das dürfte wohl der **letzte Sargnagel** sein für die breite Nutzung der US-Softwareindustrie. Die RLP-Aufsichtsbehörde [teilt mit:](https://www.datenschutz.rlp.de/de/aktuelles/detail/news/detail/News/datenschutz-aufsichtsbehoerden-ergaenzende-pruefungen-und-massnahmen-trotz-neuer-eu-standardvertragskla/) "*Jetzt liegen alle Karten auf dem Tisch. Die Verantwortlichen sind am Zug.*"

Nochmal im Klartext: Hinsichtlich der **USA** gelten (auch die neuen) EU-Standardvertragsklauseln nur noch mit (selten wirksamen) ergänzenden Maßnahmen, die den US-Sicherheitsbehörden den Zugriff verwehren.

Was diese "ergänzenden Maßnahmen" angeht, so hat das EDPB (European Data Protection Board) am 18.06.2021 [hier](https://edpb.europa.eu/system/files/2021-06/edpb_recommendations_202001vo.2.0_supplementarymeasurestransferstools_en.pdf) eine 48-seitige Empfehlung erarbeitet [\(hier](https://www.privacy-regulation.eu/privazyplan/materialien/eu-european-data-protection-board-edpb/recommendations%202020-01%20v2.0%20supplementarymeasurestransferstools%202021%2006%2018.docx) ins Deutsche übersetzt durch [www.deepL.com\)](http://www.deepl.com/).

Es gibt mitunter Missverständnisse, die an dieser Stelle kurz ausgeräumt werden sollen:

... aber es sind doch "nur" IP-Adressen...

Auch IP-Adressen gelten als personenbezogen und sind datenschutzrelevant. Sorry, aber das ist eine Binsenweisheit, die jeder kennen sollte, der sich mit dem Internet beschäftigt.

• **... aber ich habe einen Vertrag mit der EU-Niederlassung...**

Ja, auf den ersten Blick haben sie einen innereuropäischen Vertrag abgeschlossen. Aber bedeutet das auch, dass eine US-Konzernzentrale wirklich nicht auf die Daten zugreifen kann? In der [Fußnote 23 schreibt das EDPB](https://edpb.europa.eu/system/files/2021-06/edpb_recommendations_202001vo.2.0_supplementarymeasurestransferstools_en.pdf) im Juni 2021: "*Bitte beachten Sie, dass der Fernzugriff einer Einrichtung aus einem Drittland auf Daten, die sich im EWR befinden, ebenfalls als Übertragung gilt*". US-Cloud-Act hin oder her: Eine EU-Niederlassung allein ist noch keine Datenschutz-Garantie (zumal sich in diesen EU-Verträgen nicht selten dann auch vertragliche Vorkehrungen zum Drittland-Datentransfer finden).

Bitte beachten Sie auch unbedingt, dass sich bekannte US-Clouddienste-Anbieter auch in europäischen Produkten "verstecken" können. Hier ist es unverzichtbar, dass die personenbezogenen Daten wirksam verschlüsselt werden, bevor sie in der US-Cloud gespeichert werden!

Im Ergebnis läuft es also meist auf eine ausdrückliche Einwilligung zum Drittland-Datentransfer hinaus, wie das Kapitel 7.6.2a im PrivazyPlan® aufzeigt... dies birgt allerdings mehrere Probleme in sich und ist somit oftmals keine Lösung.

Die europäischen Unternehmen/Behörden werden derzeit quasi in die "digitale Souveränität" gezwungen (siehe auch [hier\)](https://datenschutzkonferenz-online.de/media/en/TOP%208%20Entschlie%C3%9Fung%20digitale%20Souver%C3%A4nit%C3%A4t_final.pdf). Genau in diesem Sinne möchte das hier vorliegende Dokument erste Anregungen liefern.

### <span id="page-3-0"></span>**1.2 Besonderheiten bei Diensten im Internet**

Die Digitalisierung findet oftmals auf **digitalen Plattformen** im Internet statt. Die datenschutzrechtlichen Zuständigkeiten sind oftmals schwer zu klären. Im Kapitel 13.5.4 des PrivazyPlan® wird dies ausführlich erläutert.

Möglicherweise besteht eine **gemeinsame Verantwortlichkeit** gemäß [Artikel 26](http://www.privacy-regulation.eu/de/26.htm) (siehe Kapitel 7.1 des PrivazyPlan®). Dann muss ein spezieller Vertrag abgeschlossen werden und dessen wesentliche Bestandteile den betroffenen Personen zur Verfügung gestellt werden. Falls aber eine Auftragsverarbeitung vorliegt, so ist eine gemeinsame Verantwortlichkeit auszuschließen.

# <span id="page-3-1"></span>**2. [Kommunikation](http://www.sign-me.de/) (Telefonie etc.)**

<span id="page-3-2"></span>Welche Formen der Digitalisierung gibt es hinsichtlich der allgemeinen Kommunikation?

# **2.1 VoIP-Telefonanlage**

Die (telefonische) Kommunikation soll oftmals flexibel gestaltet werden. Ein klassischer Telefonanschluss bietet einfach nicht genug Möglichkeiten. Welche Alternativen gibt es?

#### **PlaceTel**

Unter [www.placetel.de](http://www.placetel.de/) kann man eine digitale Telefoneinlage einrichten. Dort gibt es Routing-Pläne, um das Klingelverhalten und die Anrufbeantworter zu gestalten.

# <span id="page-3-3"></span>**2.2 Chat ("Messanger")**

Der schnelle Chat mit Kunden, Lieferanten und KollegInnen wird immer wichtiger: Mal eben eine Nachricht schicken oder ein Bild austauschen… das passt zum Zeitgeist.

Die Grenze zu den Produkten der "Video-Konferenzen" (siehe weiter unten) ist fließend, denn fast jedes Chat-Programm kann auch kleine Videokommunikation ermöglichen.

Die NRW-Aufsichtsbehörde veröffentlicht im Mai 2020 sogenannte ["Leitplanken" für Messenger](https://www.ldi.nrw.de/mainmenu_Aktuelles/Inhalt/Schule_-Videokonferenzsysteme-und-Messenger-Dienste-waehrend-der-Corona-Pandemie/LDI-NRW---Messenger-Dienste-18_05_2020.pdf).

Welche Anbieter aus dem europäischen Raum kommen hier in Frage? (Die Liste der US-Anbieter wurde am 22.06.2021 nach der DSK[-Pressemeldung](https://www.datenschutzkonferenz-online.de/media/pm/2021_pm_neue_scc.pdf) entfernt.)

#### **Threema, Threema Work**

Der Landesdatenschutzbeauftragte aus Baden-Württemberg [empfiehlt](https://www.baden-wuerttemberg.datenschutz.de/wp-content/uploads/2020/04/PM_Schulen-brauchen-Orientierung.pdf) ausdrücklich **Threema Work** für die Schulen des Landes. Er verweist auf die Qualität europäischer Software. Nun stammt Threema aber aus der Schweiz und ist

Threema Work kann Text- und Sprachnachrichten versenden, Sprachanrufe durchführen, Dateien teilen, Gruppenchats bis 100 Personen durchführen, Umfragen durchführen, Top-Down-Kommunikation ("Nachrichten") versenden und verfügt auch über einen Desktop-Client. Die Features werden [hier](https://work.threema.ch/de/haeufige-fragen#features) aufgelistet.

### **Wire Pro**

Diese Software bietet Chat und Videokonferenzen (4 Teilnehmer) und Telefonkonferenzen (10 Teilnehmer) und kann Dateien und temporäre Nachrichten versenden. Es gibt einen Gästebereich. Die Daten werden **Ende-zu-Ende** verschlüsselt. Siehe [hier.](https://www.datenschutz-notizen.de/videochats-datenschutz-heute-wire-pro-1825739/) Weil es sich um eine Opensource-Software handelt, werden die Videokonferenzen eventuell mittels WebRTC durchgeführt… das würde die kleine Anzahl an Teilnehmern erklären. Die Kosten liegen bei 4 € bzw. 8 € (bei 2- Jahresvertrag). Verfügbar auf Mobilgeräten, Desktops und im Browser. Die Wire Swiss GmbH ist in der Schweiz ansässig.

# <span id="page-4-0"></span>**2.3 E-Mail (Provider, Verschlüsselung, Zertifikat, ...)**

Die Nutzung von E-Mails ist natürlich eine unverzichtbare Grundlage für jede Digitalisierung.

Die kommerzielle Nutzung von US-Anbietern ist wohl kaum eine Option, wo sich mancher USamerikanische Anbieter das Recht nimmt die E-Mails inhaltlich zu analysieren, um Ihnen optimierte Werbung zukommen zu lassen. Aber auch das Hosting eines E-Mail- bzw. Groupware-Servers bei US-amerikanischen Unternehmen ist mit erheblichen datenschutzrechtlichen Risiken verbunden.

#### **a) Sicherer E-Mail-Provider**

In diesem Zusammenhang wichtig ist die [Pressemeldung](https://www.privacy-regulation.eu/privazyplan/materialien/d-datenschutz-konferenz/2020%2005%20DSK%20Pressemeldung%20zur%20Orientierungshilf%20E-Mail%20Verschluesselung.pdf) der Datenschutz-Konferenz im Mai 2020 und die dazugehörige [Orientierungshilfe.](https://www.privacy-regulation.eu/privazyplan/materialien/d-datenschutz-konferenz/2020%2005%20DSK%20Orientierungshilfe%20E-Mail%20Verschluesselung.pdf) Die Sicherheits-Anforderungen sind recht hoch (siehe auch das Formular "Sichere Konfiguration von E-Mail-Servern".

Beherrscht Ihr Provider alle von den Aufsichtsbehörden geforderten Sicherheitsmaßnahmen?

Vielleicht wollen Sie einen Blick auf [www.posteo.de](http://www.posteo.de/) werfen, die sogar eine [Festplatten-](https://posteo.de/site/verschluesselung#server)[Verschlüsselung](https://posteo.de/site/verschluesselung#server) anbieten. Die Kosten liegen bei 1 € pro Monat und E-Mail-Adresse.

#### **b) Ende-zu-Ende-Verschlüsselung**

Bei erhöhtem Schutzbedarf der E-Mail-Inhalte ist eine Ende-zu-Ende-Verschlüsselung anzubieten. Somit kann nur die absendene Person und die empfangende Person auf den Inhalt zugreifen. Die E-Mail-Provider und das Internet haben keinen Zugang. Hier stehen z.B. die Technologien "PGP" und "S/MIME" zur Verfügung.

Weisen Sie auf Ihrer Website auf diese Möglichkeiten hin (siehe beispielsweise [hier\)](https://www.securedataservice.de/impressum.htm).

#### **c) Zertifikate**

Schon ab [29 €](https://www.psw-group.de/smime/identitaetsvalidierte-zertifikate/) pro Jahr und E-Mail-Adresse können Sie Ihre E-Mails wesentlich vertrauenswürdiger gestalten. Mit einem identitätsvalidierten S/MIME-Zertifikat liefern Sie den Nachweis, dass eine E-Mail wirklich von Ihnen stammt und dass der Inhalt nicht manipuliert wurde. Details finden sich im Kapitel 12.16.5 des PrivazyPlan®.

# <span id="page-4-1"></span>**3. Video-Konferenzen**

[Bei allem Respekt für die zahlreichen Produktvergleiche im Internet zum Thema "Video-Konferenzen": Oftmals wird deutlich, dass sich die Autoren nicht wirklich mit den Software-Produkten auseinandergesetzt haben. Die Vergleiche sind manchmal haarsträubend oberflächlich. Natürlich können auch wir nicht für die Aktualität unserer Produktbeschreibungen garantieren.]

Angesichts der Vielzahl der Anbieter und der "Lebendigkeit" der Software-Szene können wir weder Features noch Preise wirklich dauerhaft im Blick haben und (tages-) aktuell berichten.

Das Spektrum der Video-Konferenzen ist weit:

• **Videochat** für spontane Kommunikation (Bild, Ton, Chat)

- **Online-Konferenzen** (Screen-Sharing, Dateiaustausch, Teilnehmer-Verwaltung, Aufzeichnung. "Hand heben" für Wortbeitrag, Einwahl per Telefon und VoIP, ...)
- **Teamwork** (Whiteboard, gemeinsames Arbeiten an Office-Dokumenten, Projekte planen und durchführen, …)
- **Fernwartung** (vollen administrativen Zugriff auf den Computer eines Teilnehmers)
- **Webinare** (hunderte Teilnehmer, Testfragen, Umfragen, Download-Bereich, …)

Die Übergänge zwischen diesen Software-Kategorien ist natürlich fließend. Es wäre wünschenswert, wenn die Literatur und die Produktvergleiche auf diese Kategorisierung achten würde; ansonsten vergleicht man Äpfel mit Birnen.

Das BSI liefert [hier](https://heise.de/-4702338) ein 173-seitiges Kompendium für Videokonferenzsysteme. Interessante Ausführungen zur Verschlüsselung von Videokonferenzen findet sich [hier.](https://www.datenschutz-notizen.de/ende-zu-ende-verschluesselung-von-videokonferenzen-1825597/) Eine Liste von Anbietern und Hyperlinks zu den Verträgen findet sich [hier.](https://datenschutz-generator.de/dsgvo-video-konferenzen-online-meeting/) Kostenlose Videochats wurden getestet in c't 10/2020 Seite 78. Interessant auch die 7-seitige Broschüre des [ULD.](https://www.datenschutzzentrum.de/uploads/it/ULD-Ploetzlich-Videokonferenzen.pdf) Die [Stiftung Warentest](https://www.test.de/Videochat-Programme-im-Test-Die-besten-Tools-fuer-Video-Telefonie-5605104-0/) prüft im Mai 2020 zwölf Videochat-Programme [\(hier](https://www.test.de/Videochat-Programme-im-Test-Die-besten-Tools-fuer-Video-Telefonie-5605104-5608646/) die konkreten Ergebnisse). Die NRW-Aufsichtsbehörde veröffentlicht im Mai 2020 sogenannte ["Leitplanken" für Videokonferenz](https://www.ldi.nrw.de/mainmenu_Aktuelles/Inhalt/Schule_-Videokonferenzsysteme-und-Messenger-Dienste-waehrend-der-Corona-Pandemie/LDI-NRW---Videokonferenzsysteme-18_05_2020.pdf)systeme. Die Einstellungen in MS-Teams erläutert die Datenschutz-PRAXIS 09/2020 auf Seite 18-19. Neu im November 2020: Die NRW-Aufsichtsbehörde veröffentlicht [hier](https://www.ldi.nrw.de/mainmenu_Aktuelles/Inhalt/Schule_-Videokonferenzsysteme-und-Messenger-Dienste-waehrend-der-Corona-Pandemie/LDI-NRW---Videokonferenzsysteme-14_08_2020.pdf) ein 11-seitiges Dokument "Leitplanken für die Auswahl von Videokonferenzsystemen". Auch die Datenschutzkonferenz publiziert im Oktober 2020 eine 25-seitige [Orientierungshilfe](https://www.tlfdi.de/mam/tlfdi/gesetze/orientierungshilfen/oh-videokonferenzsysteme_final.pdf) zu Videokonferenzen.

Nach diesen datenschutzrechtlichen Kriterien haben wir die Vielzahl der Anbieter gruppiert:

- 1. Ist der Server beim Anbieter oder individuell installierbar?
- 2. Wo ist das Unternehmen (und der Mutterkonzern) ansässig?
- 3. Gibt es datenschutzkonforme Verträge?
- 4. Alphabetisch nach Namen der Software-Produkte.

# <span id="page-5-0"></span>**3.1 Ohne Server (Peer to Peer)**

Wenn man Video-Meetings nicht über einen Server abwickelt, sondern direkt zwischen den beteiligten Computern der Teilnehmer, dann nennt man das "Peer to Peer".

#### **a) Jami**

Getestet in c't 10/2020 Seite 73. Kostenlos. Unter Windows sind Administrator-Rechte erforderlich. Im April 2020 ist die Software noch aktiv in Entwicklung.

<span id="page-5-1"></span>Ende-zu-Ende Verschlüsselung (wir haben es nicht getestet)

# **3.2 Selbst gehostet**

Aus datenschutzrechtlicher Sicht ist es natürlich optimal, wenn man die Software auf eigenen Servern hostet. Dann hat man alle Daten sicher im Griff.

Hierbei handelt es sich meist um OpenSource-Software, die naturgemäß nicht so viele Features hat wie eine kommerzielle Software.

Alle diese Produkte nutzen im Kern die Technologie von [WebRTC,](https://webrtc.org/) um Bild&Ton zu übertragen. Diesen offenen Standard unterstützen die meisten Browser (es sei denn, die Browser-Hersteller haben eigene Produkte und verzichten auf die WebRTC-Implementierung). Bei dieser Technologie kommunizieren die Clients direkt und ohne Umwege miteinander. Dafür bedarf es aber eines Servers, wo die Teilnehmer gegenseitig ihre IP-Adressen abrufen können. Die Anzahl der

Teilnehmer ist recht begrenzt, weil jeder Client die Daten an alle anderen Clients sendet (das belastet die Internetleitung mitunter erheblich).

WebRTC hat aber nicht nur Vorteile. Nicht jeder Browser implementiert dieses Kommunikationsprotokoll gleichermaßen gut. Und die Kommnunikation mit dem zugrundeliegenden Betriebssystem (z.B. MS-Windows) klappt nicht immer gleichermaßen gut. Hier bestehen also erhebliche technische Unsicherheiten, die zu Frust führen können.

#### **a) Jitsi Meet**

Eine OpenSource-Software, die man auch auf einem eigenen Linux-Server installieren kann. Siehe [hier.](https://www.kuketz-blog.de/kurzanleitung-jitsi-meet-videokonferenz-per-browser-oder-app/) Wenn man den Host beim Drittanbieter installiert, dann ist die Verschlüsselung nicht durchgängig gewährleistet.

Die c't 12/2020 berichtet im Fachartikel "Videokonferenz nach Maß" über die Personalisierung von Jitsi-Meet.

Neu im Juni 2021: Die Installation eines eigenen Servers scheint nicht gerade trivial zu sein. Doch es gibt einige Anbieter, die dem Kunden auf monatlicher Basis eine virtuelle Maschine zur Verfügung stellen. Die Administration der Linux-Maschinen und der Software wird dann von dem Anbieter übernommen (und insofern ist es eine Auftragsverarbeitung gemäß [Artikel](https://www.privacy-regulation.eu/de/28.htm) 28, weil ein Zugriff auf die Daten nicht ausgeschlossen werden kann). Diese Angebote stammen aus Deutschland und haben transparente (und günstige) Preise:

- <https://jitsiserver.de/>
- <https://jitsi-hosting.eu/#pricing> (TURN-Server kostet zusätzlich 33 €/Monat)
- <https://my-cloudnetz.de/cloud-apps/jitsi-meet-hosting-videokonferenzen.html>
- <https://www.chatcloud.net/de/jitsi-hosting/> (inkl. TURN-Server)
- <https://www.jitsi-meet-server.de/preise/> (optional mit Telefon-Einwahl)

Wertvolle Tipps zur Inbetriebnahme hier: [https://www.kuketz-blog.de/jitsi-meet-server](https://www.kuketz-blog.de/jitsi-meet-server-einstellungen-fuer-einen-datenschutzfreundlichen-betrieb/)[einstellungen-fuer-einen-datenschutzfreundlichen-betrieb/](https://www.kuketz-blog.de/jitsi-meet-server-einstellungen-fuer-einen-datenschutzfreundlichen-betrieb/)

Die obigen Produkte geben dem Kunden die alleinige Kontrolle über die Videokonferenzen. Insofern können wohl auch Berufsgeheimnisträger wohl mit gutem Gewissen zugreifen. Der Upload von Dateien oder ein Chat während der Videokonferenz führt in diesem Szenario zu keiner Datenverarbeitung bei anderen Anbietern.

Es scheint, dass man mit 36-50 € monatlich einsteigen kann. Die Kündigungsfristen betragen 1-6 Monate. Wenn es darum geht mehrere Konferenzen gleichzeitig durchzuführen, dann steigen die Hardware-Anforderungen und die Kosten auf ca. 70 € monatlich. Diesen Preis würde man auch bei anderen Anbietern mit mehreren Usern zahlen. Allerdings hat die User-Skalierbarkeit ihre Grenzen, weil WebRTC ressourcenintensiv sein kann, die vom Anbieter garantiert werden müssen.

#### **b) NextCloud - Talk**

[Videochat] Auf einem Linux-Webserver mit mySQL-Datenbank ("LAMP") kann u.a. auch eine Videokonferenz-Software installiert werden. Die Software ist Opensource und somit kostenlos. Eine ausführliche Installations- [und Konfigurations-Anleitung](../_Digitalisierung/nextcloud-installation.docx) stellen wir zur Verfügung. Siehe auch [hier.](https://heise.de/-3938804)

(Die Videochat-Funktion haben wir bei SecureDataService getestet.. funktioniert gut. Aber dieses rudimentäre Video-Chatten ist vielleicht doch eher etwas für den privaten Bereich. Im professionellen Umfeld erwartet man beispielsweise Termineinladungen per E-Mail.)

#### **c) BigBlueButton**

Siehe [hier.](https://www.datenschutz-notizen.de/videokonferenzen-mit-bigbluebutton-5425839/) Eine Installationsanleitung findet sich [hier,](https://github.com/bigbluebutton/bbb-install) [hier](https://bigbluebutton.org/2018/03/28/install-bigbluebutton-in-15-minutes/) oder [hier;](https://docs.bigbluebutton.org/install#2-install-apt-get-key-for-bigbluebutton-repository) es scheint, dass es ohne fundierte Linux-Kenntnisse nicht funktioniert. Neu im April 2021: Die c't 08/2021 liefert Tipps&Tricks auf Seite 178.

#### **d) vOffice von RA Micro**

Auch hier bauen die Teilnehmer per WebRTC eine Verbindung untereinander auf (siehe oben). Eine Kurz-Bedienungsanleitung findet sich [hier.](https://nicholasvollmer_859980.ra-micro.voffice.pro/download/vOffice-09.09.20.pdf) Das Programm ist im Januar 2021 aber **nicht intuitiv** (die Smartphone-App im Beta-Stadium funktionierte nicht). Eine telefonische Einwahl ist (unseres Wissens nach) nicht möglich.

In der Web-Software vOffice findet sich die Einladungen etc. und ab Ende 2020 auch ein Bezahlservice (Paypal etc.). Ein [Gutachten](https://www.ra-micro.de/_Resources/Persistent/d6eaf0692c790e308c43a3cec70f1979b81acc17/vOffice_Gutachten-GvW-Zusammenfassung.pdf) bestätigt die Datenschutz-Compliance. Der AV-Vertrag findet sich [hier.](https://www.ra-micro-online.de/rae_net/Datenschutz/dokument.aspx?typ=vofficekompakt) Auf Wunsch kann man den Relay-Server auch selbst hosten und transferiert dann keinerlei Daten an RA Micro. Der Warteraum ist gut gelöst, weil man dort auch auf eine eigene URL verweisen kann, wo all die datenschutzrechtlichen Belange erklärt werden können. Eine Fernsteuerung bzw. Übergabe von Tastatur&Maus gibt es nicht. Details unter [https://www.ra](https://www.ra-micro.de/voffice.html%20und%20in%20c)[micro.de/voffice.html und in c't 26/2020 Seite 44](https://www.ra-micro.de/voffice.html%20und%20in%20c). Die Kosten betragen sensationelle 1 € pro Moderator und Monat.

# <span id="page-7-0"></span>**3.3 Externe Anbieter**

Wenn man keinen eigenen Videokonferenz-Server installieren kann, dann muss man einen externen Anbieter nutzen.

Eine 15-seitige Einschätzung liefert die Berliner Datenschutz-Aufsichtsbehörde im [Juli 2020.](https://www.datenschutz-berlin.de/fileadmin/user_upload/pdf/orientierungshilfen/2020-BlnBDI-Hinweise_Berliner_Verantwortliche_zu_Anbietern_Videokonferenz-Dienste.pdf) Bei allen Anbietern werden Mängel in den Datenschutz-Vereinbarungen festgestellt.

Die folgende Liste ist wohl nur eine kurze Auswahl der möglichen Anbieter. In früheren Versionen dieses Dokuments hatten wir die Anbieter noch technisch/vetraglich analysiert, aber das ist angesichts der rasanten Entwicklungen nicht mehr zuverlässig möglich.

- ClickMeeting (Polen)
- edudip next (Deutschland)
- eyeson (Österreich)
- Fastviewer (Deutschland)
- Mikoto (Deutschland)
- Spreed (Deutschland)
- Teamviewer Meeting (Deutschland)
- Tixeo Cloud (Frankreich)
- Veeting (Schweiz)
- Vidzzle (Deutschland)

# <span id="page-7-1"></span>**3.4 Sonstiges**

Was gibt es sonst noch Interessantes rund um das Thema "Videokonferenzen"?

#### **a) SparkoCam**

Diese Software ist eine "virtuelle Webcam", die in Video-Konferenzen eingesetzt werden kann. Ab 40 US-\$ kann man z.B. die Greenscreen-Technik einsetzen. Ab 50 US-\$ kann man eine Canon oder Nikon Spiegelreflex-Kamera als Webcam einsetzen (das erhöht die Bildqualität erheblich, außerdem kann man dann die Wechselobjektive nutzen).

#### **b) OBS Studio**

Die c't 12/2020 berichtet im Fachartikel "Schöner Hintergrund" über OBS Studio. Darin kann man den Hintergrund einer Webcam durch beliebige Bilder ersetzen. Voraussetzung dafür ist ein Greenscreen-Hintergrund (günstige Amateur-Version für  $23 \epsilon$ ).

#### **c) USB-Verstärker für analoge Mikrofone**

Die c't 13/2020 berichtet auf Seite 80 über einen USB-Stick, an welchem ein analoges Headset angeschlossen werden kann. Für 40 € liefert der "Sharkoon GamingDAC Pro S" einen guten Klang.

#### **d) Screencast-O-Matic**

Diese Software kann den Bildschirm abfilmen. Besonders für die Erstellung von Videos (z.B. für Schulungszwecke) geeignet. Premier-Solo-Lizenz für [48 €](https://screencast-o-matic.com/plans) jährlich.

<span id="page-8-0"></span>Das Videomaterial lässt sich leicht in Onlineschulungen [integrieren](https://screencast-o-matic.com/integrations) (z.B. [Moodle\)](https://screencast-o-matic.com/integrations/moodle/)

# **4. Video-Marketing**

Neu im Juni 2021: Ein Marketing ohne Videos kommt für viele Unternehmen nicht (mehr) in Frage. Was gibt es zu beachten? Welche Anbieter kommen in Frage? Wie hält man den Datenschutz ein?

# <span id="page-8-1"></span>**4.1 Welche Dienste nutzen Sie?**

Es gibt unzählig viele verschiedene Arten des Video-Marketings. Hier eine kleine Auswahl:

### **Videos auf einem Anbieter-Portal**

Wollen Sie z.B. bei YouTube eine eigene "Seite" betreiben? Dann ist dies für Sie in gewissem Sinn eine neue Website, die Sie betreiben. Es ist vorher sorgsam zu prüfen, wie dies datenschutzrechtlich zu werten ist (Übermittlung, Aufttragsverarbeitung oder "Gemeinsame Verantwortlichkeit").

#### **Videos auf eingener Website einbinden**

Oder möchten Sie Ihre Videos auf der eigenen Website bzw. in der eigenen App anzeigen? Sie können Sie (mitunter sehr großen) Videodaten entweder datenschutzfreundlich von Ihren eigenen Webservern ausliefern, oder Sie nutzen dafür einen spezialisierten Anbieter... dazu später mehr.

#### **Direktvermarktung von Videos**

Sie können auch Ihre Videos direkt gegen Bezahlung vermarkten. Auf den Seiten von [www.elopage.com](http://www.elopage.com/) (Berlin) und [www.coachannel.com](http://www.coachannel.com/) (Schweiz) ist dies möglich. Hier zahlen die Besucher für das Ansehen von Videos. Weil hier zumeist auch die Vermarktung und Abrechnung erfolgt, ist dies datenschutzrechtlich eine anspruchsvolle Aufgabe.

# <span id="page-8-2"></span>**4.2 Videos datenschutzfreundlich auf der eigenen Website einbinden**

Videodateien sind sehr groß (meist mehrere Megabyte) und können den Ladevorgang einer Website stark verlangsamen. Der eigene Webserver (und seine Datenleitung) werden stark strapaziert. Das merken die Website-Besucher angesichts längerer Ladezeiten und werden ungeduldig. Wie kann man das verhindern?

#### **a) Mittels HTML 5 und dem <video>-Tag**

Typischerweise erstellt man auf der eigenen Webseite einfach ein "Fenster", in welchem das Video erscheinen soll. Der Webbrowser des Nutzers wird einen **separaten Datenkanal** zum Anbieter öffen und das Video an der vorgesehenen Stelle einblenden. Ihr "eigentlicher" Webserver merkt davon quasi nichts und kann zügig seine Webseiten ausliefern.

Nun gibt es viele verschiedene Technologien, um diese "Video-Fenster" zu realisieren. Eine davon soll hier beschrieben werden.

Der simpelste und datenschutzfreundlichste Weg sieht so aus, dass der Webbrowser selbst das Video herunterlädt und mit seinem internen Videoplayer anzeigt. Das geht in HTML folgendermaßen:

```
<video> width="320" height="240" controls>
<source src="https://www.abc.com/video.mp4" type="video/mp4" />
<p>No HTML5 video. Click <a href="https://www.abc.com/video.mp4">here</a>.</p>
</video>
```
Zu dem <video>-Tag gibt es viele gute Anleitungen, wie zum Beispiel [hier.](https://blog.addpipe.com/10-advanced-features-in-html5-video-player/) Es lässt sich u.a. konfigurieren, on das Video sofort starten solll ("autostart") oder wo das Startbild zu finden ist ("poster"). Im obigen Beispiel werden die Videodaten mittels https verschlüsselt; dies ist wichtig, weil der Webbrowser ansonsten eine gestörte Verschlüsselung anzeigt.

Dann stellt sich nur noch die Frage: Welcher Webserver soll die Videodaten letztlich liefern? Woher kommen die vielen Mega- und Gigabytes? Im obigen Beispiel ist es die Domain [www.abc.com;](http://www.abc.com/) dies kann ein anderer Webserver Ihres Unternehmens sein, der nur eine einzige Aufgaben hat: Videodateien ausliefern. Einen solchen Server kann man schon für wenige Euro monatlich mieten.

Im Ergebnis stellen wir fest: Diese <video>-Einbindung ist simpel, schnell und extrem datenschutzfreundlich.

Doch es gibt Fälle, wo derart viele Videos abgerufen werden, dass die eigenen simplen Webserver nicht mehr schnell genug liefern können. In diesem Fall nutzt man externe Anbieter... siehe weiter unten.

#### **b) Mittels Hyperlink auf externe Anbieter**

Ist es unbedingt erforderlich, dass Sie die Videos unbedingt in der eigenen Website zeigen müssen?

Möglicherweise reicht es auch aus, dass Sie nur das Vorschaubild zeigen und es mit einem Hyperlink versehen, der dann auf Ihr Video in dem entsprechenden Portal zeigt. Der Besucher verlässt dann Ihre Website und sieht (in einem neuen Webbroswer-Tabulator) das Video direkt im Videoportal. Das ist (mit einem kleinen Hinweis wie "Sie verlassen nun unsere Website und werden auf das US-Videoportal [www.YouTube.com](http://www.youtube.com/) weitergeleitet").

<span id="page-9-0"></span>Auf diese Weise habe Sie eine Kompromisslösung gefunden: Ihr Webserver wird nicht übermäßig belastet und Ihre Website-Besucher werden datenschutzkonform zu den Videos umgeleitet.

#### **4.3 Videos mittels externer Anbieter auf der eigenen Website einbinden**

Wenn die eigenen Server durch den Erfolg der Website zusammenbrechen, dann muss man auf einen externen Anbieter umsteigen.

Typischerweise denkt man dann sofort an YouTube, denn dieser Dienst ist kostenlos (weil werbefinanziert), komfortabel, liefert umfangreiche Nutzungsstatistiken und lässt sich zu Werbezwecken mit Google-Ads vebinden.

Technisch gesehen schafft man auch hier einen Platz für das Video (z.B. einen iFrame), nur wird dann der Videoplayer des Anbieters hier hineingeladen, und dieser ruft dann das Video der Wahl vom Server auf.

Doch es gibt da auch einige datenschutzrechtliche Herausforderungen.

#### **a) Drittland-Problematik**

Die allermeisten Anbieter sitzen in den USA... warum auch immer. Eine erste Recherche zeigt, dass in Europa allein [www.dailymotion.com](http://www.dailymotion.com/) mit Sitz in Frankreich eine Alternative darstellt.

Der Kern der Drittland-Problematik liegt im [Artikel](https://www.privacy-regulation.eu/de/44.htm) 44 DS-GVO. Letztlich bedarf es gemäß einer ausdrücklichen Einwilligung gemäß Artikel [49 \(1a\).](https://www.privacy-regulation.eu/de/49.htm#a49_p1a).. eine hässliche Sache, die nicht alle Website-Besucher unterstützen.

#### **b) Cookies**

Meist ist es so, dass dass ein auf der Website bzw. in der App eingebundenes Video auch einen Cookie setzt. Das muss geprüft und kommuniziert werden. Eventuell muss man dafür auch eine (ausdrückliche Drittland-) Einwilligung einholen.

Leider bietet [www.dailyMotion.com](http://www.dailymotion.com/) (ein EU-Anbieter) keinerlei Möglichkeiten zum Cookie-Verzicht an. Hier steht möglicherweise die Werbungs-Optimierung im Vordergrund.

Glücklicherweise bietet [www.vimeo.com](http://www.vimeo.com/) (ein US-Anbieter) durch den URL-Parameter "&dnt=1" eine Cookie-freie Einbindung an. Vimeo ist nicht werbefinanziert und kann sich daher den Verzicht auf Tracking und Werbe-Optimierung sparen (siehe [hier\)](https://vimeo.zendesk.com/hc/de/articles/360001494447-Verwendung-von-Player-Parametern).

Auch [www.youtube.com](http://www.youtube.com/) (ein US-Anbieter) bietet einen "erweiterten Datenschutzmodus" an, der Cookies und Nutzungsstatistiken reduziert bzw. darauf verzichtet.

# **c) Vorschaubild**

Bei jedem auf der Website oder in der App eingebundenen Video sieht man ein Vorschaubild. Dies erscheint zusammen mit dem "Play"-Button und wartet darauf, dass der Benutzer das Video startet.

Meist wird dies vom jeweiligen externen Anbieter geladen. Doch damit hat man schon die IP-Adresse an jenen Anbieter übertragen. Datenschutzrechtlich ist das Kind also schon jetzt möglicherweise in den Brunnen gefallen.

Besser ist es, wenn das Vorschaubild vom eigenen Webserver geliefert wird. Prüfen Sie also sorgfältig, ob Sie diese Option nutzen können.

#### **d) Nutzungsstatistik**

Der EuGH sieht das Erstellen von Nutzungsstatistiken durch den Anbieter als datenschutzrelevant an; am Beispiel der "Facebook Fanpage" und der damit verbundenen Statistik wird festgestellt, dass sich hier eine "Gemeinsame Verantwortlichkeit" ergibt. Das ist datenschutzrechtlich leider sehr komplex.

Bei [www.YouTube.com](http://www.youtube.com/) und [www.Vimeo.com](http://www.vimeo.com/) kann man mit den obigen Mitteln wohl auch eine Nutzungsstatistik vermeiden.

Bei [www.DailyMotion.com](http://www.dailymotion.com/) dienen die Nutzungdaten wohl immer auch auch der WerbungsOptimierung ("[adaption of advertisements](https://faq.dailymotion.com/hc/en-us/articles/360016199633-GDPR-compliance)").

#### **e) Call-To-Action**

Gerne möchte man mit seinen Geschäftsvideos in irgendeiner Form mit den Besuchern interagieren. Dies nennt sich "call to action" (CTA). Dies ist datenschutzrechtlich mitunter schwierig, wenn es darum geht, dass der Anbieter personenbezogene Daten sammeln soll.

Bei [www.youtube.com](http://www.youtube.com/) kann man in Verbindung mit Google-Ads ("In Stream Anzeige") eine gewisse Form von "call to action" einbauen; siehe [hier;](https://www.youtube.com/watch?v=zM2PeX_pG4M) das ist nicht unkomplex und die Verstrickung mit Google ist manchmal auch nicht unbedingt gewollt. Das Stichwort lautet "Overlay mit Call-To-Action". Dann erscheint unten links eine mini kleine Werbung.

Bei [www.vimeo.com](http://www.vimeo.com/) kann man ab dem Business-Tarif für 40 € monatlich zahlreiche Möglichkeiten für "Call to Action" nutzen, um den Benutzer nach dem Video "abzuholen". Unter anderem ist ein Link auf eine beliebige URL möglich, oder eine Newsletter-Anmeldung und vieles mehr.

# <span id="page-11-0"></span>**4.4 2-Klick-Lösung für externe Video-Anbieter**

Es gibt sehr viele Tipps und Tricks, wie man externe Video-Anbieter datenschutzfreundlich einbindet. Einige beispielhafte Websiten führen wir hier (alphabetisch sortiert) auf:

<https://www.codepalm.de/post/youtube-2-klick-loesung/> (nicht trivial) <https://www.datenschutz-notizen.de/tag/zwei-klick-loesung/> <https://martinahonecker.com/youtube-videos-dsgvo/> <https://seo-atelier.de/seo-news/vimeo-dsgvo/> ... (Video wird erst nach Click geladen)

Das Projekt "embetty" des Heise-Verlags sieht interessant aus, ist aber sehr komplex.

Der unkomplizierteste Ansatz für Vimeo findet sich in dem Code-Generator <https://www.runamind.de/Generator-YouTube.htm> (der allerdings die Video-ID nicht korrekt übernahm):

```
<div id="Vimeo-123456789" onmouseenter="javascript:document.getElementById('info-
123456789').style.visibility='visible'"
onclick="javascript:document.getElementById('info-
123456789').style.visibility='visible'"
onmouseleave="javascript:document.getElementById('info-
123456789').style.visibility='hidden'" style="background-image: 
url('http://www.myDomain/mypicture.jpg'); width: 960px; height: 545px;">
```
<div id="123456789">div id="info-123456789" style="padding-top: 50px; padding-left: 100px; width: 550px; visibility: hidden; position: absolute; z-index: 100;"> <div style="background-color: white; color: black; padding: 10px;"> <p>Dieses Videoum Abspielen dieses Vimeo-Videos auf unserer Webseite müssen Sie den Link unten anklicken. Wir möchten Sie darauf hinweisen, dass durch den Start des Vimeo-Videos Daten an den US-Anbieter VIMEO übermittelt werden.</p>

```
<p><u onclick="start_123456789()" style="color: red; cursor: pointer">Video 
starten</u></p></div></div></div></div>
```

```
<script>
function start 123456789() {document.getElementById("Vimeo-123456789").innerHTML =
'<iframe src="https://player.vimeo.com/video/123456789?dnt=1&autoplay=1" width="960" 
height="545" frameborder="0" webkitallowfullscreen mozallowfullscreen 
allowfullscreen></iframe>'; document.getElementById("Vimeo-
123456789").style.backgroundImage = "";}
</script>
```
# <span id="page-11-1"></span>**5. Projektmanagement / Teamwork**

Im Rahmen von Projektmanagement und Teamwork wollen verteilte Arbeitsgruppen miteinander die Arbeit organisieren.

Vermutlich empfiehlt es sich im Verarbeitungsverzeichnis eine entsprechende Verarbeitung "Projektmanagement und Teamwork" einzurichten.

### <span id="page-11-2"></span>**5.1 Kalender teilen**

Im Team möchte man gemeinsam auf Kalender zugreifen. Im Folgenden werden einige kleine Lösungen aufgezeigt, um die Fantasie anzuregen. Es muss vielleicht nicht immer ein MS-Exchange Server sein.

#### **Web.de – Kalender (beispielhaft)**

Die meisten Anbieter von E-Mail-Konten bieten auch zusätzliche Leistungen an. Bei [www.web.de](http://www.web.de/) beispielsweise kann man einen Kalender erstellen und mit anderen Nutzern teilen. Zwar kann man grob konfigurieren, welche Schreib- und Leserechte die anderen Benutzer haben sollen, aber eine feingliedrige Berechtigung (mit vertraulichen Terminen) gibt es nicht. Andere Anbieter sind da vielleicht noch etwas leistungsfähiger. Bitte beachten Sie die Lizenzbedingungen der Anbieter… nicht immer ist die gewerbliche Nutzung der Software zulässig.

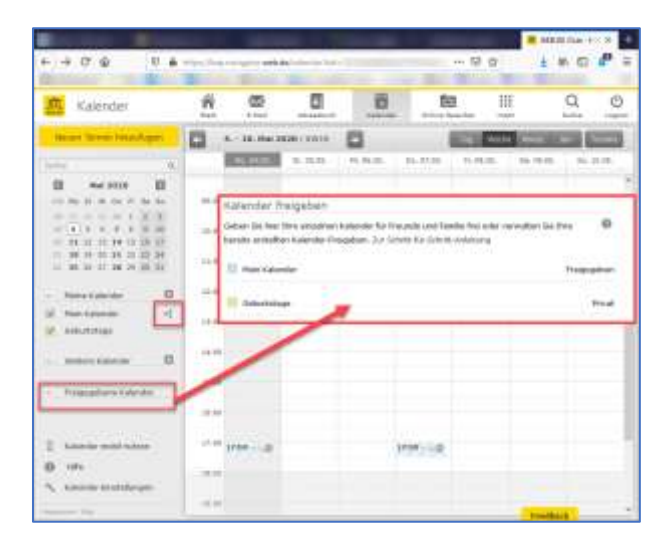

#### **SimpleSyn synchronisiert MS-Outlook**

Diese MS-Windows-Software ist ein MS-Outlook-Add-In und kann Kalender, Kontakte etc. zwischen verschiedenen Benutzern synchronisieren. Das funktioniert meist problemlos. Auch eine Synchronisierung über das Internet ist möglich.

#### **NextCloud**

Dieser Cloud-Speicher kann für jeden Nutzer mehrere Kalender speichern, die untereinander eingesehen und bearbeitet werden können. Dies funktioniert sehr gut. Der Datenaustausch z.B. mit dem Smartphone oder MS-Outlook geschieht über WebDav. (Siehe unsere ausführliche Installations- [und Nutzungsanleitung zu NextCloud.](../_Digitalisierung/nextcloud-installation.docx))

# <span id="page-12-0"></span>**5.2 Projektmanagement online**

Verschiedene Projektmanagement-Tools werden vorgestellt [\(www.focus.de\)](https://www.focus.de/digital/experten/trello-alternativen-7-projektmanagement-tools-im-vergleich_id_9385226.html).

#### **a) Factrum**

Dies wäre eine Trello-Alternative mit Sitz in Deutschland (siehe [www.factro.de\)](https://www.factro.de/blog/trello-alternative/). Erwähnung bei [www.gruender.de](https://www.gruender.de/trello-alternative-aus-deutschland-gibt-es-sowas/) (Stand: 08.04. 2020)

#### **b) Stackfield**

Unter [www.stackfield.com](http://www.stackfield.com/) findet sich ein Online-Team-Kollaboration-Tool, welches von einem deutschen Betreiber auf deutschen Servern betrieben wird. Es wird mit einer weitgehenden [Ende](https://www.stackfield.com/de/security)[zu-Ende-Verschlüsselung](https://www.stackfield.com/de/security) geworben. Die Kosten beginnen bei [40 €](https://www.stackfield.com/de/pricing) monatlich für 5 User. Ein [Vertrag](https://www.stackfield.com/de/help/vertrag-zur-auftragsverarbeitung-2012) zur Auftragsverarbeitung wird angeboten (dieser betrifft vermutlich nur noch die Kontaktdaten und Verbindungsdaten der Nutzer).

# <span id="page-12-1"></span>**5.3 Gemeinsames Arbeiten auf Office-Dokumenten**

In dem Fachartikel "Auf der eigenen Wolke" berichtet die c't 12/2020 auf Seite 98-100 über das Produk[t OnlyOffice](https://www.onlyoffice.com/de/) als Alternative zu den Office-Diensten von Google und Microsoft. Dieses Office-Paket steht auch für die NextCloud zur Verfügung. [Hierfür steht eine separate Anleitung zur Verfügung.]

# <span id="page-13-0"></span>**6. Cloud-Speicher**

Daten sollen jederzeit und von jedem Gerät aus verfügbar sein. So wünscht sich das ein modernes Unternehmen, welches die Digitalisierung vorantreibt. Hierfür wird gerne der Begriff "Cloud" verwendet, auch wenn dies vielleicht im engeren Sinne nicht ganz zutreffend ist (weil der entsprechende Server eben NICHT weltweit verteilt seine Daten speichert, sondern in einem ganz genau spezifiziertem Rechenzentrum).

# <span id="page-13-1"></span>**6.1 Selbst gehostet**

Wie kann man einen "Cloud"-Speicher in eigener Regie führen?

#### **a) NextCloud**

… (Siehe unsere ausführliche Installations- [und Nutzungsanleitung zu NextCloud.](../_Digitalisierung/nextcloud-installation.docx))

#### **b) Resillio-Sync**

Wenn die Daten nicht von "Jedermann" über die Cloud zugreifbar sein sollen, dann könnte sich der "Peer to Peer" Ansatz als interessant erweisen. Hier werden Datenbestände gleichberechtigt an verschiedenen Stellen gespeichert und synchronisiert. In früheren Internet-Zeiten wurde auf diese Weise Musik geteilt. Das früher bekannte Programm "Bit-Torrent" ist nun erwachsen geworden und hat den Namen "Resilio Sync". Die Preise finden sich [hier.](https://www.resilio.com/individuals/#plans)

Der Vorteil besteht darin, dass kein Server installiert werden muss. Jeder Benutzer hat (den für ihn relevanten) Datenbestand auf dem eigenen Computer gespeichert und kann ganz normal damit arbeiten. Die kommerzielle Version für 30 € im Monat bietet hier interessante Perspektiven.

Die Software arbeitet auch auf NAS-Servern und Smartphones. Auch für Backup-Zwecke wird Resilio-Sync explizit von der [c't 10/2020](https://www.heise.de/ratgeber/Emotet-sicheres-Familien-Backup-erstellen-4705783.html) empfohlen.

# <span id="page-13-2"></span>**6.2 Externes Hosting**

#### **a) CryptPad**

#### <span id="page-13-3"></span>**b) iDGARD**

# **6.3 Verschlüsselung bei externem Hosting**

Falls die Daten bei einem Drittanbieter gespeichert sind: Kann man sie in eigener Regie so verschlüsseln, dass der Anbieter auf keinen Fall den Inhalt im Klartext sehen kann? Ja, hierfür gibt es eine ganze Reihe von Programmen.

#### <span id="page-13-4"></span>**a) BoxCryptor**

# **7. E-Commerce**

Neu im November 2020 (neues Kapitel, wobei die Unterkapitel 6.2 und 6.3 von anderer Stelle hierher veschoben wurden):

Natürlich ist das Thema "Digitalisierung" auch mit dem digitalen Vertrieb verbunden.

# <span id="page-14-0"></span>**7.1 Onlineshop**

Neu im November 2020: Was liegt näher, als der digitale Vertrieb von Produkten und Dienstleistungen? In einem Onlineschop ist dies möglich.

<span id="page-14-1"></span>Sehr hilfreich ist das kostenlose 28-seitige [eBook zum rechtskonformen Onlineshop.](https://www.datenschutzkanzlei.de/wp-content/uploads/2020/10/eBook_Der-rechtskonforme-Online-Shop_v1.0.pdf)

# **7.2 Digitaler Vertrieb von Schulungen, eBooks, Webinaren, Videos**

Es muss nicht immer der Einzelhandel vor Ort sein. Warum verkaufen Sie Ihr Knowhow nicht auch online?

#### **a) Coachy.net**

Unter<https://www.coachy.net/de/> kann man Online-Kurse gestalten. Der deutsche Anbieter ist in Europa (Malta) ansässig und bietet nach eigenen Angaben auch eine Datenschutz-Vereinbarung an.

In einem [6-minütigem](https://www.youtube.com/watch?v=YjEDyyAERSE&feature=youtu.be) Video wird erklärt, wie man den Kurs, die Kapitel und Lektionen erstellt. Der Verkauf läuft u.a. über DigiStore24.com (siehe unten). In der Deluxe-Version sind Tests, Prüfungen, Urkunden und Zertifikate möglich.

Die Kosten sind nicht ganz unerheblich:

- Premium-Lizenz ab [324 €](https://www.coachy.net/de/preise/) jährlich für einen Kurs, danach 99 € jährlich für jeden weiteren Kurs.
- Deluxe-Lizenz bei jährlicher Zahlung: 684 € jährlich für 5 Kurse (~ 147 € pro Kursjahr), danach 99 € jährlich für jeden weiteren Kurs. Die ersten fünf Kurse kosten also 12 € monatlich, jeder weitere Kurs 8 € monatlich (jeweils bei jährlicher Zahlungsweise).

Dieses Vergügungsmodell ist unabhängig von der Anzahl der Teilnehmer; insofern rechnet es sich bei hochpreisigen Kursen bzw. bei großer Teilnehmerzahl. Allerdings ist zu beachten, dass z.B. die Zahlungen über DigiStore24.com zusätzliche Provisionen bedeuten (siehe unten). Bei 1.000 € Jahresumsatz und 50 Teilnehmern fallen also folgende Provisionen an: 12x12€ für Coachy + (8%\*1000€ + 50x1€) für Digistore = 274€ (ca. 30% vom Umsatz). Mit anderen Worten: Ab ca. 200€ Jahresumsatz sind die Kosten gedeckt und man kommt in die Gewinnzone.

Datenschutzrechtlich macht COACHY einen guten Eindruck: Man kann eigene Texte für Impressum und Datenschutz-Erklärung gestalten. Und für Google-Analytics-Banner kann ein Opt-In-Banner aktiviert werden (hier nutzt man die eigene Google-Analytics-ID).

Der (recht gute) Vertrag zur Auftragsverarbeitung gemäß [Artikel 28](http://www.privacy-regulation.eu/de/28.htm) kann im Kundenbereich [hier](https://datenkraft.coachy.net/anmelden/?redirect=verwalten/konto/auftragsverarbeitung) abgerufen werden. Der Vertrag konzentriert sich auf den "Mitglieder-Bereich", wo die Personen sich einloggen und an den Videokursen teilnehmen.

#### **b) Perspectivum**

Unter [https://www.perspectivum.com](https://www.perspectivum.com/) findet sich ein umfangreiches Deutsches Schulungsportal. Über den Preis und die genauen Leitungsmerkmale findet man keine Angaben.

Die meisten Anbieter dort bieten professionelle Schulungen im Bereich Finanzen/Versicherungen/Vertrieb/ Investment an. Es gibt Kooperationen mit den Industrie- und Handelskammern, um Fortbildungszeiten attestieren zu können.

#### **c) Learning Management Systeme (LMS)**

[www.schoology.com/](http://www.schoology.com/)

[www.instructure.com/canvas/de/hochschule](http://www.instructure.com/canvas/de/hochschule)

<https://moodle.org/> (Open Source, auf eigenem Server installierbar, ansonsten ab [80 \\$](https://moodlecloud.com/app/en/) jährlich)

Eine interessante Liste findet sich auch auf [Sceencast-O-Matic,](https://screencast-o-matic.com/integration_type/education/) wo das erzeugte Videomaterial hochgeladen werden kann.

#### **d) Webinaris**

Unter [www.webinaris.com](http://www.webinaris.com/) können automatisierte Webinare abgehalten werden. Dadurch kann man Geschäftskontakte schaffen. Der Kniff liegt darin, dass interessierte Personen das Gefühl haben, dass Sie an einem persönlichen Webinar teilnehmen, statt nur ein Video zu schauen. Am Ende des Webinars erfolgt dann die Kauf- oder Kontaktaufnahme-Möglichkeit. Inbegriffen sind u.a. E-Mail-Marketing, Aufzeichnugs-Download, ... Die gewonnenen "Leads" kann in CRM-Sytemen importieren (notfalls über ZAPIER anbindbar).

Kosten für die kleine "Optimal"-Lizenz: Ab 60 € monatlich oder 500 € jährlich. Hier können drei verschiedene Webinare laufen.

(Datenschutzrechtlich haben wir das Produkt noch nicht durchleuchetet. Ein präziser AV-Vertrag wird in Aussicht gestellt.)

#### **e) Sonstiges (Schutz von geistigem Eigentum)**

Neu im November 2020: Der Schutz von digitalen Inhalten vor unbefugtem Kopieren ist ein großes Problem.

#### **PDF mit Kennwort schützen**

Der Schutz mittels PDF-Kennwort ist leider nicht immer zuverlässig gegeben. Es ist wichtig zu wissen, dass das PDF-Format ZWEI Passworte kennt: Das "Admin"-Passwort und das "Zugangs"-Passwort. BEIDE müssen gesetzt werden.

Wenn man das Admin-Passwort nicht setzt, so lässt sich das Zugangspasswort leicht entfernen (beispielsweise mit der Software "Advanced PDF Password Recovery" für [49 €](https://www.elcomsoft.com/apdfpr.html?src=prog_apdfprp))... dies ist erscheckend oft möglich.

Wenn das Zugangs-Passwort gesetzt ist (und auch das Admin-Passwort), so ist das PDF nicht so leicht zu knacken. ABER: Die Nutzungsbeschränkungen (z.B. das Ausdrucken) lassen sich nicht zuverlässig verhindern. Beispielsweise der PDF-Reader im Firefox-Webbrowser ignoriert diese Konfiguration systematisch.<sup>1</sup>

#### **PDF mit Wasserzeichen schützen**

Ein eher harmloser Schutz ist das Wasserzeichen, welches den befugten Nutzer beim Namen nennt. Oftmals wird dies den rechtmäßigen Leser davon abhalten das Dokument unbefugt zu verbreiten oder sogar im Internet publik zu machen.

Das Programm "VeryPDF PDF Stamp" ([38 US-\\$\)](http://www.verypdf.com/app/pdf-stamp/pdf-stamp-command-line-guide.html) kann per Kommandozeile Wasserzeichen setzten. Somit kann man diese Funktion in eigenen Programmen für eine Stapelverarbeitung nutzen und hunderte individuelle PDF-Wasserzeichen pro Stunde erzeugen.

Die Software "Batch-Mailer" von Nicholas Vollmer nutzt diese Funktionalität, um beispielsweise den Datenschutz-Praxisleitfaden **PrivazyPlan®** an hunderte Empfänger individuell zu schützen. <sup>2</sup>

#### **Videos per Wasserzeichen schützen**

Auch Videos kann man mit Wasserzeichen vor unkontrollierbarer Weitergabe schützen. Meist wird die eigene Software dies schon leisten. Soll dies nachträglich eingefügt werden, so gibt es Software [hier](https://www.softorbits.de/video-watermark-software/order.html) und [hier.](https://filmora.wondershare.de/videobearbeitungsprogramm/)

<sup>1</sup> Einerseits ist dies ein (für den Urheber) unerfreuliches Verhalten. Andererseits ist es offen und ehrlich, wenn uns die Softwareprogrammierer zeigen, was technisch möglich ist. Niemand sollte sich in falscher Sicherheit wähnen. <sup>2</sup> Das Programm "Batch-Mailer" wird im Jahr 2021 am Markt erhältlich sein. Es ist – nach unserem Wissenstand – weltweit das einzige Programm, welches eine PDF-Datei auf diese Weise vervielfacht und mit Wasserzeichen und Lesepasswort schützt und den Empfängern per Download anbietet und dies per E-Mail individuell kommuniziert.

# <span id="page-16-0"></span>**7.3 Online-Payment**

Oftmals geht es bei der Digitalisierung um konkrete Umsatzziele. Hierfür muss die Bezahlung automatisiert werden. Die folgenden Anbieter wären beispielsweise möglich:

#### **a) Digistore24.com**

Unter [www.digistore24.com](http://www.digistore24.com/) lassen sich digitale Produkte (fast) aller Art vertreiben. Die Provision beträgt 1 € zzgl. ca. 8% vom Produktpreis. Das Unternehmen ist in Deutschland ansässig.

Man kann Digistore24 im Hintergrund als Zahlungsdienstleister einsetzen (z.B. bei [www.coachy.net\)](http://www.coachy.net/), oder man gestaltet eigene Bestellformulare mit Bezahlmöglichkeit. Es handelt sich wirklich um eine sehr mächtige Software.

Es können vorbereitete "Lizenzschüssel" verkauft werden. Bestellungen können auf wunsch händisch (oder automatisiert) geprüft werden.

#### **b) EloPage.com**

Unter [www.elopage.com](http://www.elopage.com/) lassen sich digitale Produkte (fast) aller Art vertreiben. Die Provision beträgt 0,25 € zzgl. ca. 4% vom Produktpreis. Allerdings ist die Produktgestaltung extrem flexibel und auf den ersten Blick schwer zu beurteilen. Das Unternehmen ist in Deutschland ansässig.

# <span id="page-16-1"></span>**8. Sonstiges**

# <span id="page-16-2"></span>**8.1 Bewerbungs-Management**

<span id="page-16-3"></span>Im Fachartikel "Besetzungscouch" berichtet die c't 12/2020 auf Seite 78.

### **8.2 Fernwartung und -Nutzung von PC und Smartphone (Virtual Desktop)**

Die persönliche technische Unterstütung an entfernten Computern ist (zu Corona-Zeiten) nicht immer einfach zu leisten. Besser ist es, aus der Ferne zu helfen. In der Regel ist es so, dass der IT-Spezialist die kostenpflichtige Vollversion installiert und der entfernte Client nur eine kleine und kostenlose App installieren muss. Eine unbeaufsichtigte Fernwartung ist meist möglich (vor Ort muss also keine Person sitzen, die die Verbindung aktiv freigeben muss).

#### **a) Zugriff auf eigene Computer-Hardware**

Der Fernzugriff auf eigene Hardware ist meist einfach herzustellen und datenschutzrechtlich unbedenklich, weil sämtliche Hard- und Software unter eigener Kontrolle ist.

#### • **[Remote Utilities](https://www.remoteutilities.com/de/)**

Neu im Mai 2021: Diese Software ab [29 US-\\$](https://www.remoteutilities.com/buy/licensing.php) hilft bei der Administration von Servern (einmalig zu zahlen, nicht monatlich!). Positiv hervorzuheben ist die Tatsache, dass man die (feste) IP-Adresse des Servers direkt ansprechen kann und insofern kein Benutzerkonto bei irgendeinem Vermittlungs-Server benötigt (den man übrigens auch auf [eigener Hardware](https://www.remoteutilities.com/solutions/self-hosted-server.php) installieren könnte). Eine 2-Faktor-Authentifizierung ist möglich. Auch Dateiübertagungen sind u.a. möglich (insofern benötigt man nicht unbedingt einen sFTP-Server auf dem fernzusteuernden Computer).

... insgesamt macht dieses Programm einen sehr ausgereiften Eindruck.

Für Mini-Unternehmen mit einem Techniker und bis zu 10 zu steuernden Computern ist die Lizenz [kostenlos](https://www.remoteutilities.com/support/free.php)**!!!**.

# • **[Teamviewer](https://www.teamviewer.com/de/produkte/teamviewer/)**

Der Klassiker der professionellen Fern-Administration. Ab [28 €](https://www.teamviewer.com/de/jetzt-kaufen/) monatlich. Mit "[TeamViewer Pilot](https://www.teamviewer.com/de/loesungen/augmented-reality/)" ist auch augmented reality möglich [\(300 €](https://service.teamviewer.com/de-de/checkout/cart/?p=pilot&p=pilot) jährlich). Auch für Smartphones.

### • **[AnyDesk](https://anydesk.com/)**

Siehe [https://anydesk.com.](https://anydesk.com/) Ab [9 €](https://anydesk.com/de/bestellen) monatlich. Eine deutsche Alternative, die u.a. in der Computerzeitschrift c't 14/2020 auf Seite 18-24 vorgestellt wird. Auch für Smartphones.

### • **[RealVNC](https://www.realvnc.com/de/)**

# Ab 3 € monatlich. Eine unbeaufsichtigte Fernwartung ist möglich (vor Ort muss also keine Person sitzen, die die Verbindung aktiv freigeben muss).

(Die Enterprise-Version für 4 € monatlich ermöglicht prinzipiell auch "Direkt-Verbindungen", so dass man den Kontakt direkt zum Endgerät – also ohne Cloud-Konto – aufnehmen kann; allerdings funktioniert dies unter MS-Windows-Server nicht unbedingt, falls kein Monitor am Computer angeschlossen ist).

### • **RemoteDesktop**

Ein Standardprogramm unter MS-Windows. Das Problem ist allerdings, dass der Verschlüsselungs-Aufbau nicht 100%-ig sicher ist. Per Man-In-The-Middle-Attack könnte sich jemand dazwischenschalten. Der Port 3389 wird systematisch von Hackern genutzt, um triviale Passwörter auszuprobieren.

### • **Terminalserver**

Ein Microsoft-Klassiker, um Mitarbeitern einen Zugriff auf den eigenen Desktop im Unternehmen zu ermöglichen. Siehe [hier](https://www.it-administrator.de/themen/server_client/grundlagen/98769.html)

#### **b) Virtual-Desktop-Lösungen**

Inzwischen gibt es zahlreiche Produkte, die den Desktop systematisch in die (US-) Cloud verlegen, und daher nicht besonders geeignet sind [\(Amazon Workspace,](https://aws.amazon.com/de/workspaces/) [Citrix Receiver,](https://www.citrix.com/de-de/products/receiver.html) [Vmware](https://www.vmware.com/products/workspace-one.html)  [Workspace ONE,](https://www.vmware.com/products/workspace-one.html) [Microsoft Virtual Desktop\)](https://azure.microsoft.com/en-us/services/virtual-desktop/).

# <span id="page-17-0"></span>**8.3 Website-Baukästen**

Viele Internetprovider bieten auch "Website-Baukästen" an, um auch Einsteigern eine schnelle Website zu ermöglichen.

Allerdings stellt sich aus Datenschutz-Perspektive schnell eine Ernüchterung ein:

- kostenlose SSL-Zertifikate werden von Browsern nicht akzeptiert,
- die automatische Umleitung auf SSL ist kaum möglich,
- es werden sinnlose Cookies gesetzt,
- Cookie-Einwilligungen sind nicht vorgesehen (oder schlecht umgesetzt),
- externe Zeichensätze (Fonts) werden aus den USA geladen,
- Impressum und Datenschutzerklärung werden nicht "erzwungen" und können somit in Vergessenheit geraten,
- und vieles mehr

Durch die Nutzung dieser Baukästen sind Datenschutzprobleme programmiert. Die Konkurrenz wird möglicherweise entsprechende Abmahnungen veranlassen.

Wenn möglich, so nutzen Sie die Demoversion und prüfen Sie das Ergebnis mittels

<https://webbkoll.dataskydd.net/en> <https://observatory.mozilla.org/> [https://checkgoogleanalytics.psi.uni-bamberg.de](https://checkgoogleanalytics.psi.uni-bamberg.de/) <https://privacyscore.org/> [sitecheck.sucuri.net](https://sitecheck.sucuri.net/) [www.foregenix.com/solutions/technology/webscan](http://www.foregenix.com/solutions/technology/webscan)  [www.ssllabs.com/ssltest](http://www.ssllabs.com/ssltest) [www.immuniweb.com/websec](http://www.immuniweb.com/websec) <https://audit.usercentrics.com/>

wie bereits im Kapitel 13.19.2 des PrivazyPlan® beschrieben.

### **a) Domainfactory**

Im Menü "Produkte & Software" kann der "Homepage-Baukasten" aktiviert werden. Für 0 € kann man testen, aber nicht publizieren. Ab 5 € kann man das Ergebnis publizieren. Für 20 € gibt es einen Onlineshop. Die Laufzeit beträgt 1 Monat (Vergleich [hier\)](https://www.df.eu/de/homepage-baukasten/).

Wenn man das Design-Template ändern will, so gehen alle Änderungen verloren! Man muss sich also vorher verbindlich festlegen.